# CMPE 411 Computer Architecture

#### *Lecture 8*

# **Performing Division**

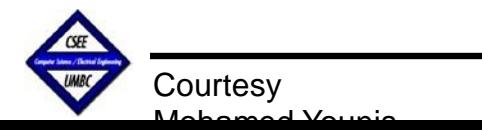

### **Lecture's Overview**

#### *Previous Lecture:*

- Algorithms for multiplying unsigned numbers (Evolution of optimization, complexity)
- Booth's algorithm for signed number multiplication (Different approach to multiplying, 2-bit based operation selection)
- Multiple hardware design for integer multiplier (Hardware cost-driven optimization , fast multiplication)

#### *This Lecture:*

- Algorithms for dividing unsigned numbers
- Handling of sign while performing a division
- Hardware design for integer division

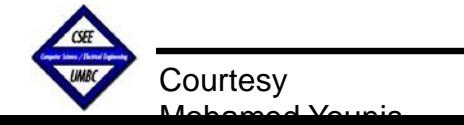

# **Dividing Unsigned Numbers**

 $\Box$  Paper and pencil example (unsigned):

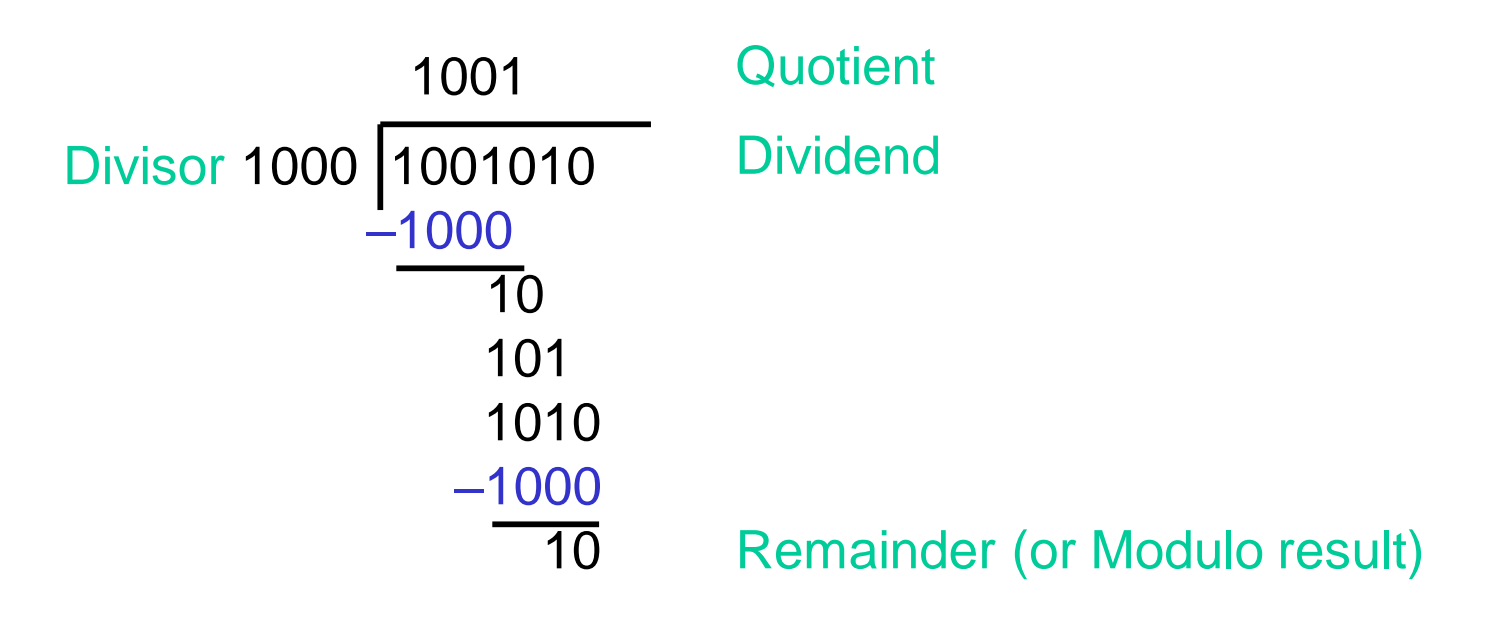

- See how big a number can be subtracted, creating quotient bit on each step Binary => 1 \* divisor or 0 \* divisor
- Dividend = Quotient x Divisor + Remainder
- **□** 3 versions of divide, successive refinement

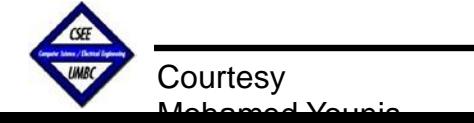

### **Divide Hardware (version 1)**

- 64-bit Divisor register, 64-bit ALU, 64-bit Remainder register, and 32-bit Quotient register
- $\Box$  The 32-bit value of the Divisor starts in the left half of the 64-bit register
- $\Box$  The Divisor is shifted to the right every step to align with the Dividend
- The Remainder register is initialized with the value of the Dividend
- ■Control decides when to shift the Divisor and the Quotient registers and when to write new value into the Remainder register

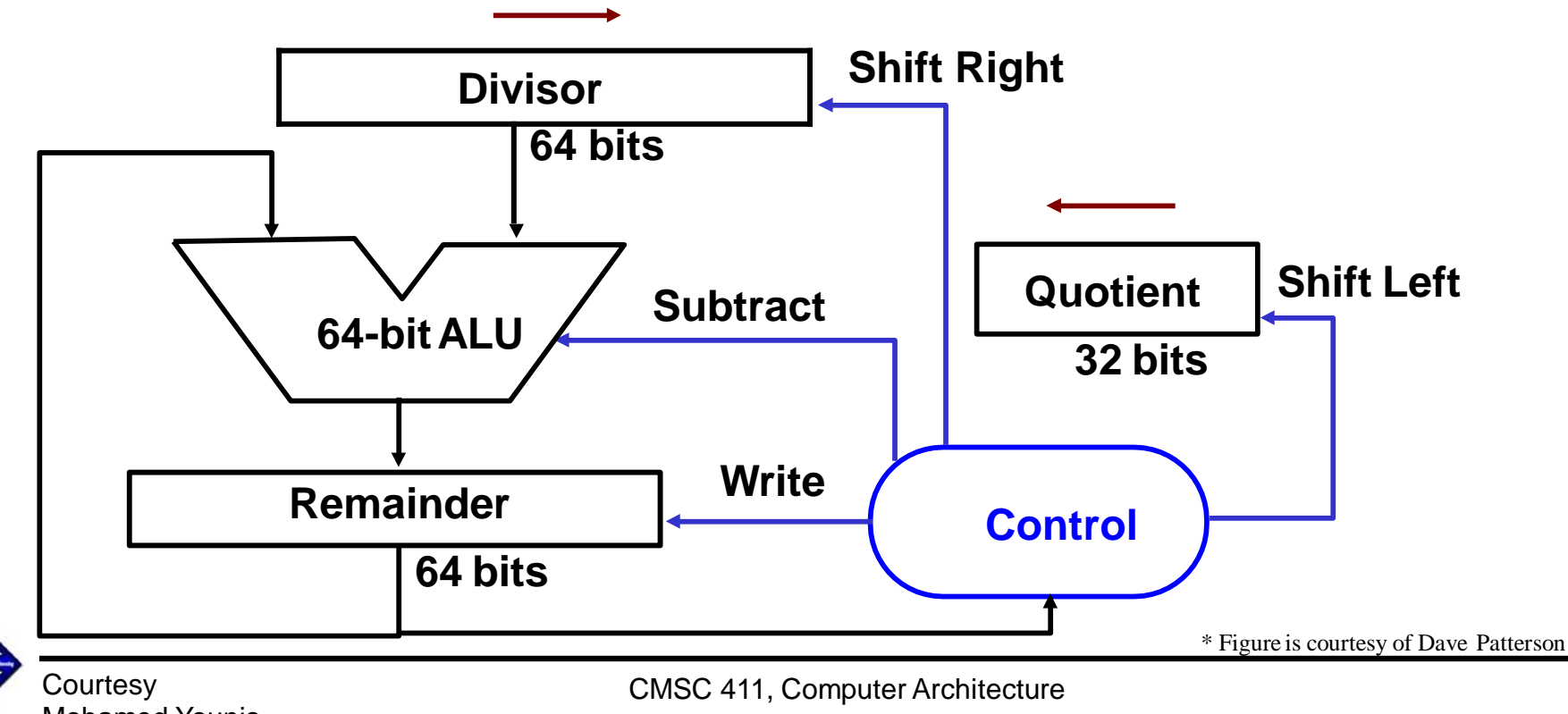

#### **Divide Algorithm Version 1**

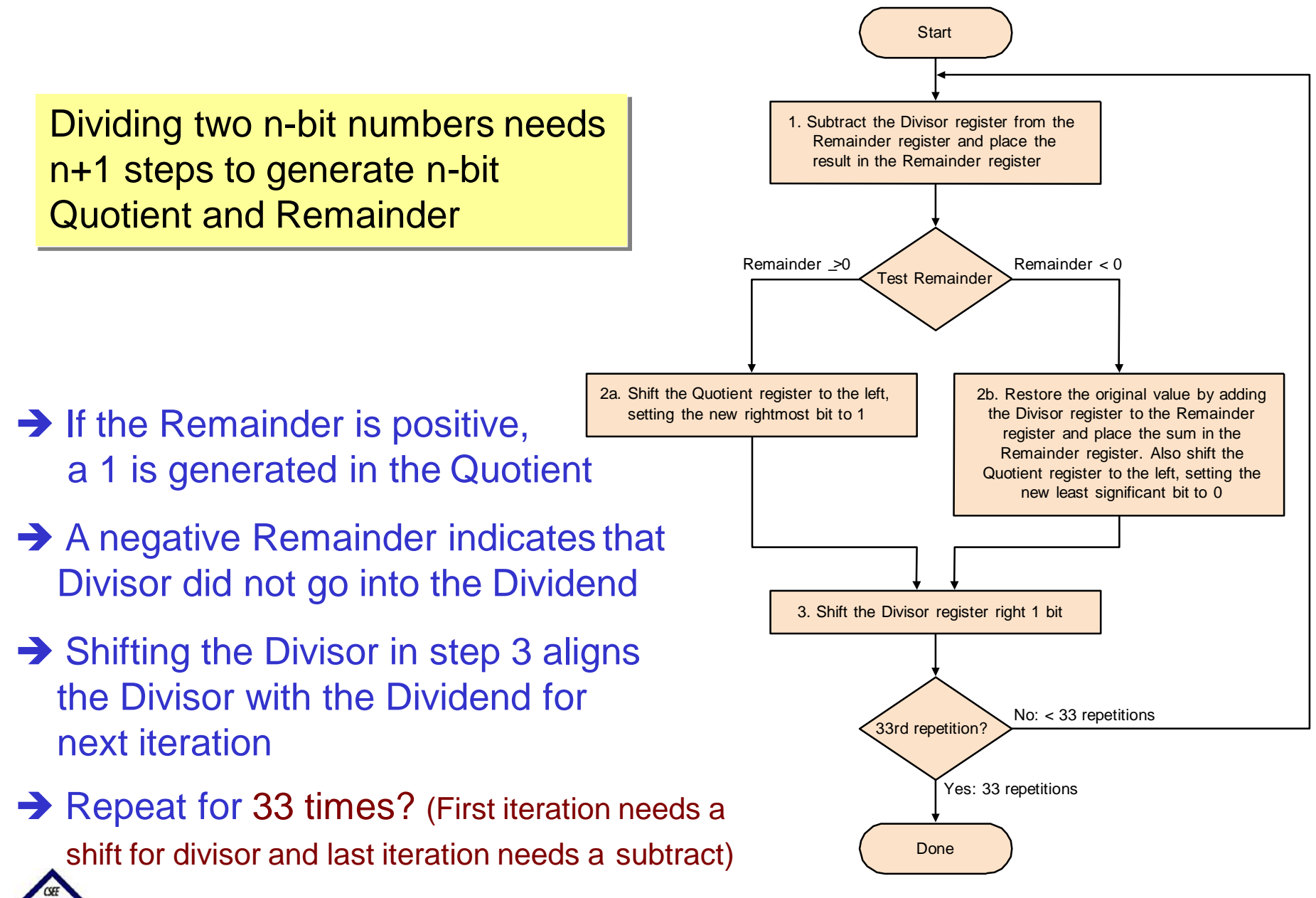

**Courtesy** 

Mohamed Younis

### **An Example**

#### *Follow the division algorithm (version 1) to divide 7 by 2 using only 4-bit binary representation*

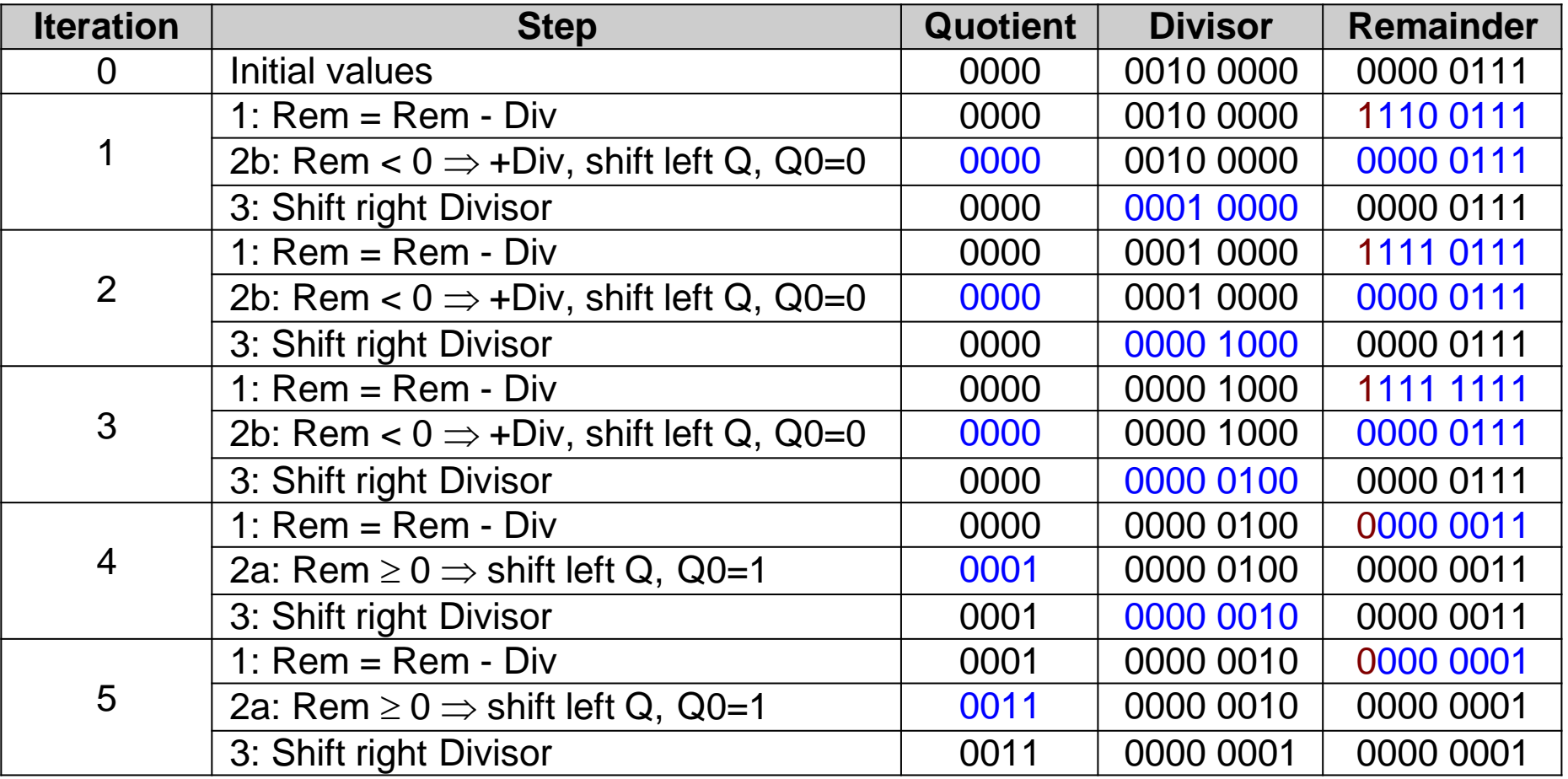

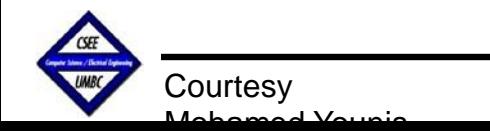

#### **Divide Hardware (version 2)**

- $\Box$  In the first version of divide hardware, half the bits in Divisor always 0  $\Rightarrow$  1/2 of 64-bit adder is wasted & 1/2 of divisor is wasted
- □ Uses only 32-bit Divisor register, 32-bit ALU, 64-bit Remainder register, and 32-bit Quotient register
- Since the least significant bits of the Divisor would not change, the Remainder could be shifted to the left instead of shifting the Divisor to the right
- $\Box$ 1st step cannot produce a 1 in quotient bit (divide by zero) => switch order to shift first and then subtract, can save 1 iteration
- $\Box$  The most significant 32-bits would be used by the ALU as a result register

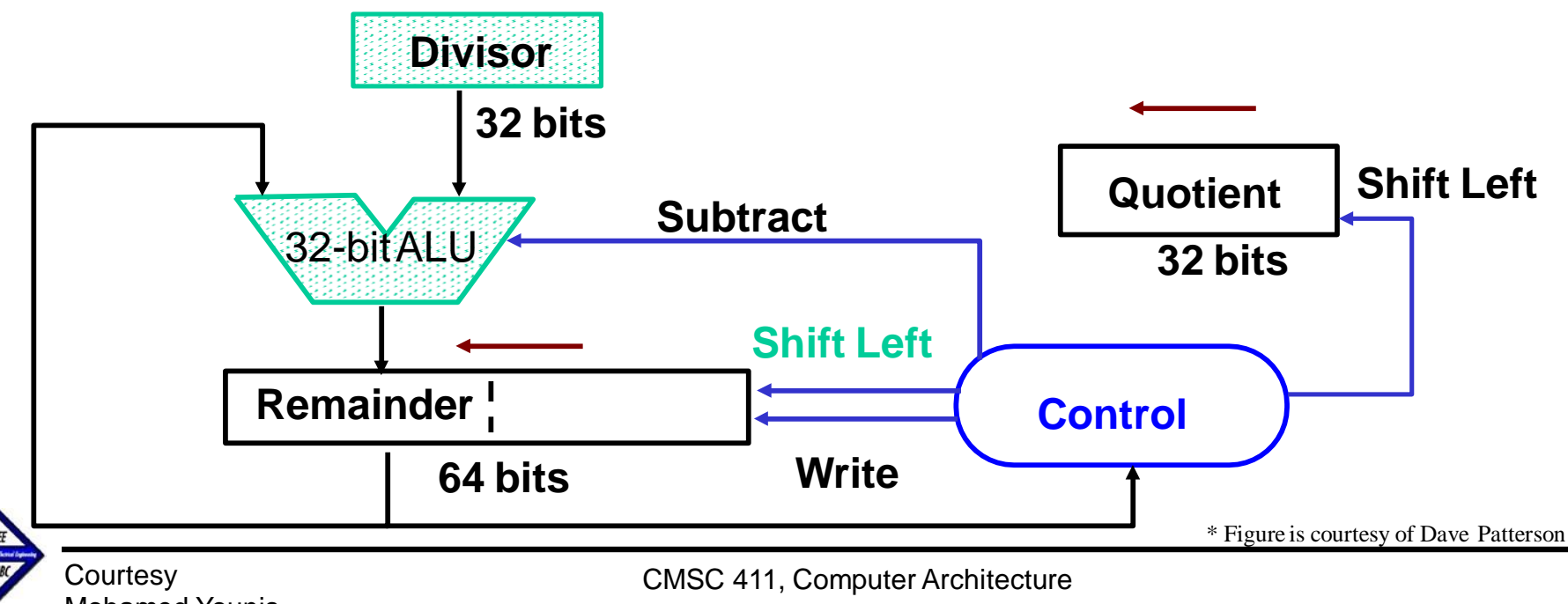

#### **Divide Algorithm Version 2**

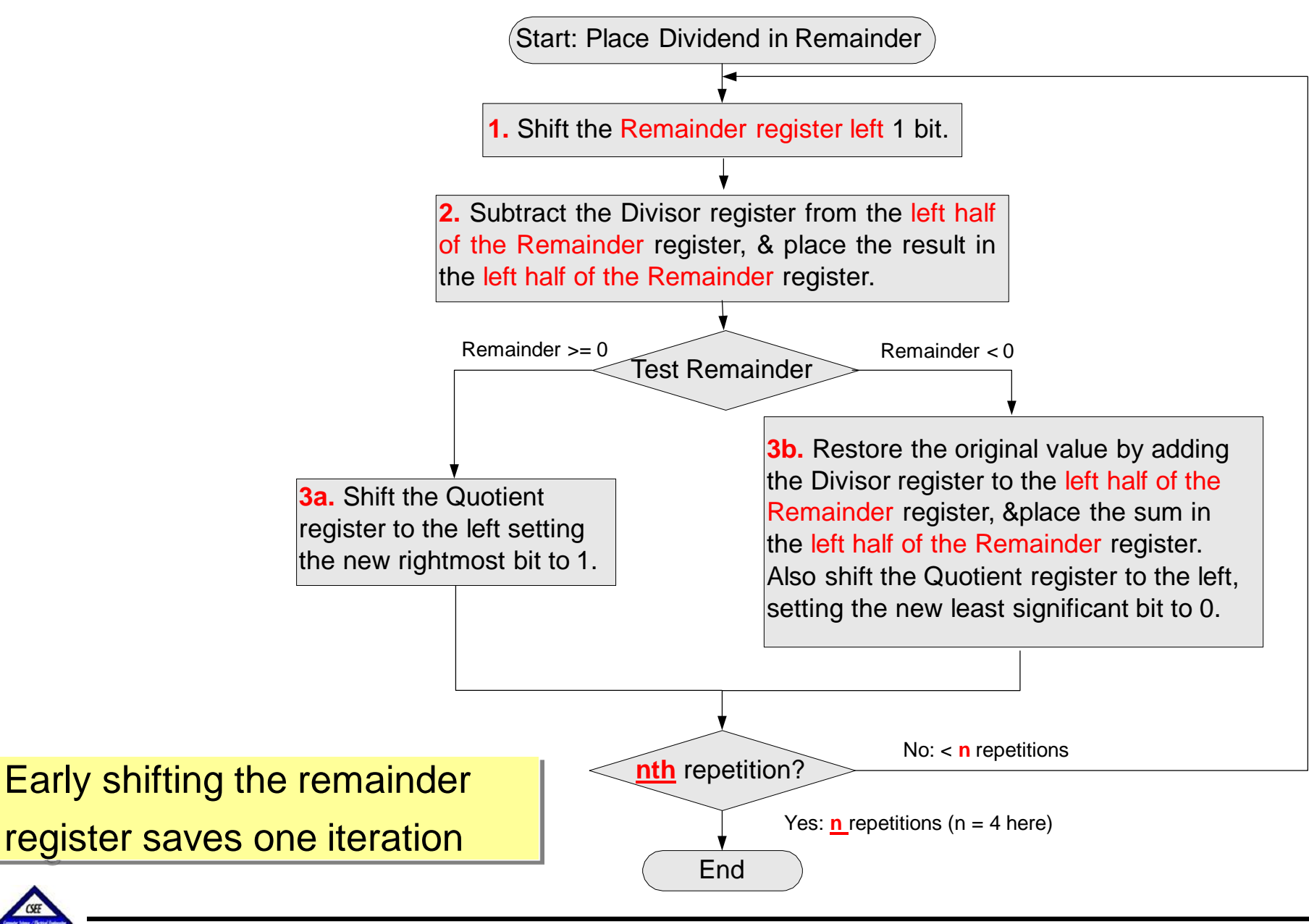

CMSC 411, Computer Architecture

**Courtesy** 

Mohamed Younis

### **An Example**

*Follow the division algorithm (version 2) to divide 7 by 2 using only 4-bit binary representation*

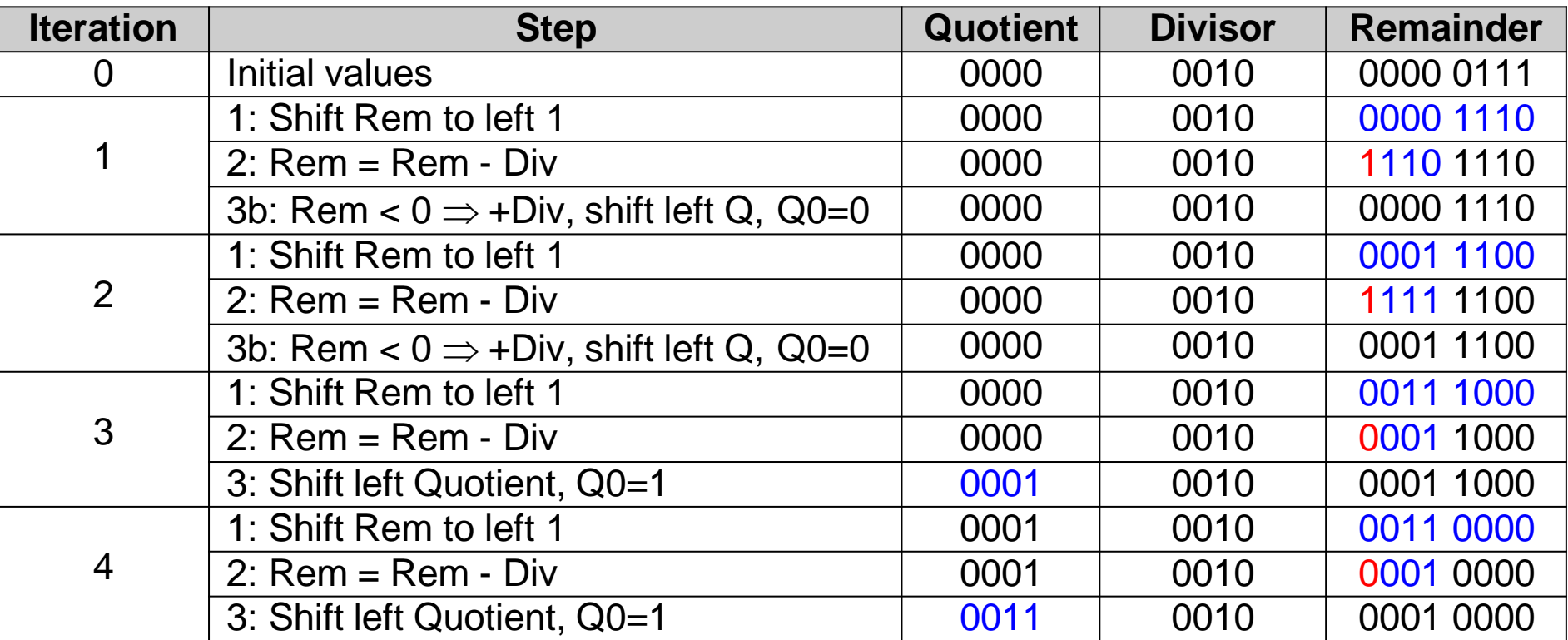

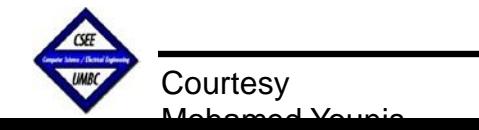

#### **Divide Hardware Version 3**

 $\Box$  Remainder register wastes space that exactly matches size of Quotient  $\Rightarrow$  combine Quotient register and Remainder register

- □ Uses only 32-bit Divisor register, 32-bit ALU, 64-bit Remainder register, and 0-bit Quotient register
- The same number of shift operations would apply to both the Remainder and the Quotient  $\Rightarrow$  the Remainder needs to be corrected at the end
- $\Box$  The most significant 32-bits are still being used by ALU as a result register

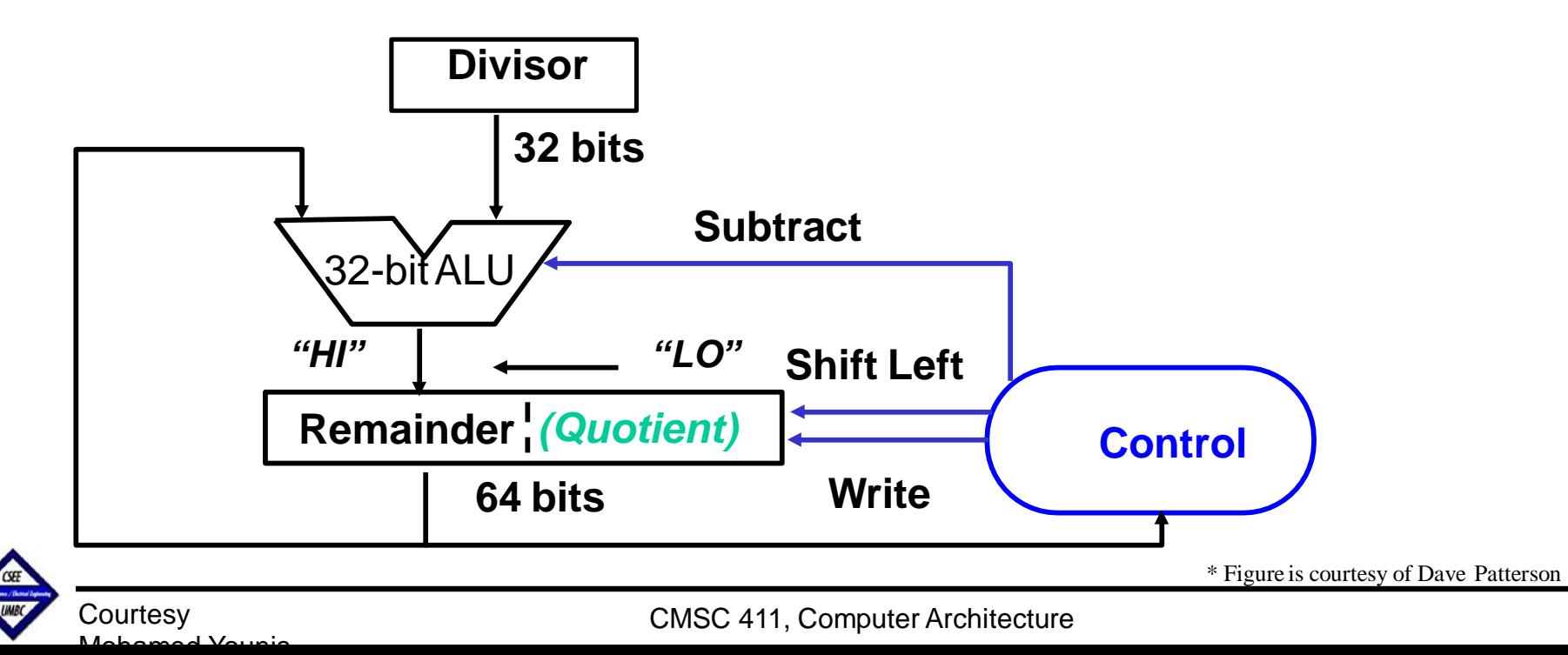

### **Divide Algorithm Version 3**

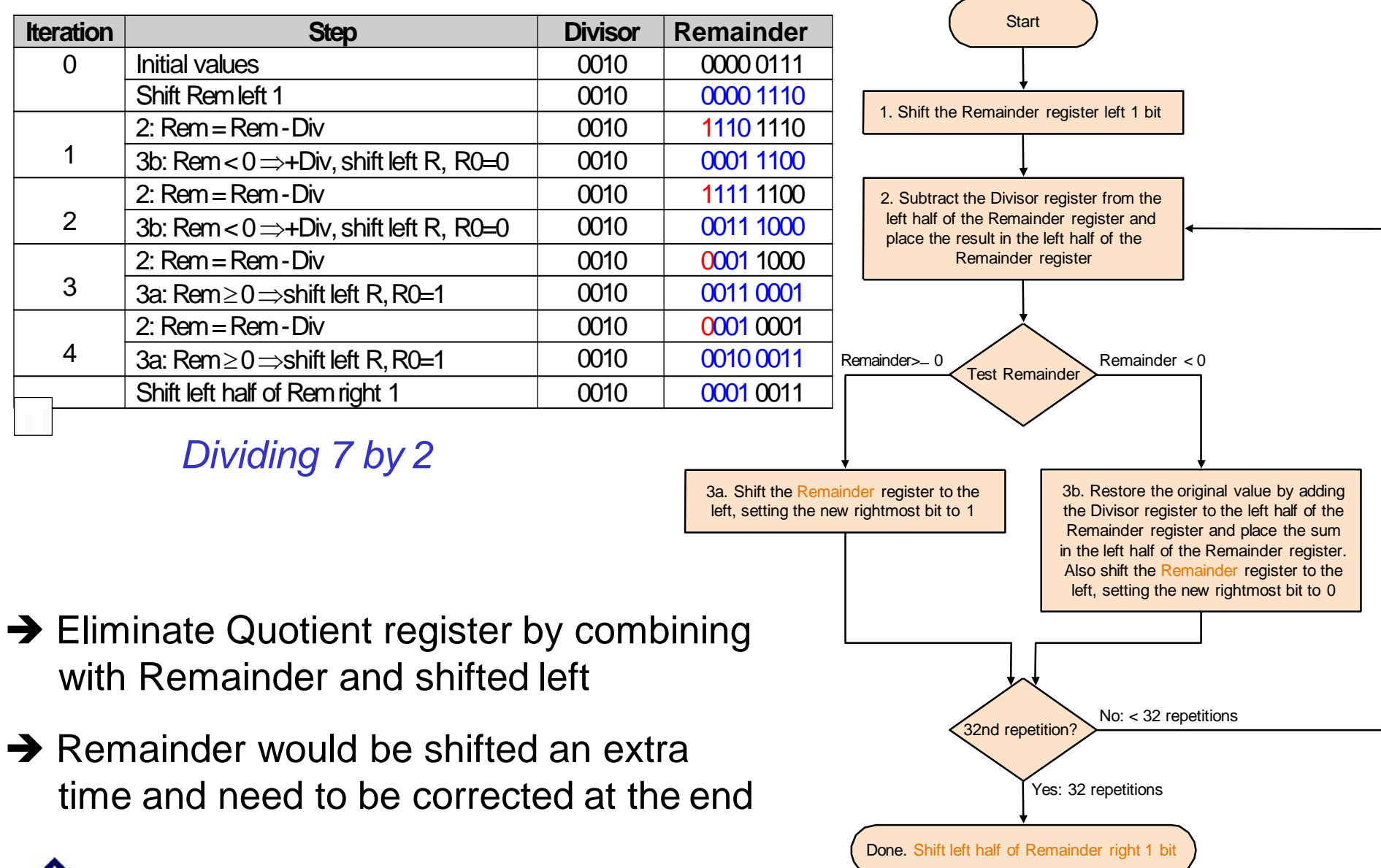

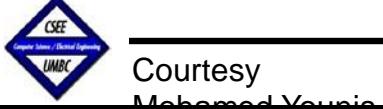

#### **Divide Hardware Version 3."x86"**

 $\Box$  The Intel x86 line does 64x32 bit division:

- □ Dividend is spread across 2 registers: EDX:EAX (same pair as mul)
- □ Could modify v3 architecture to initially load 64 bits into Remainder reg
- $\Box$ Problem of overflow: what if Quotient  $>$  32 bits?
- $\Box$  Can pre-test for this by seeing if Divisor  $>$  Dividend [64:33]

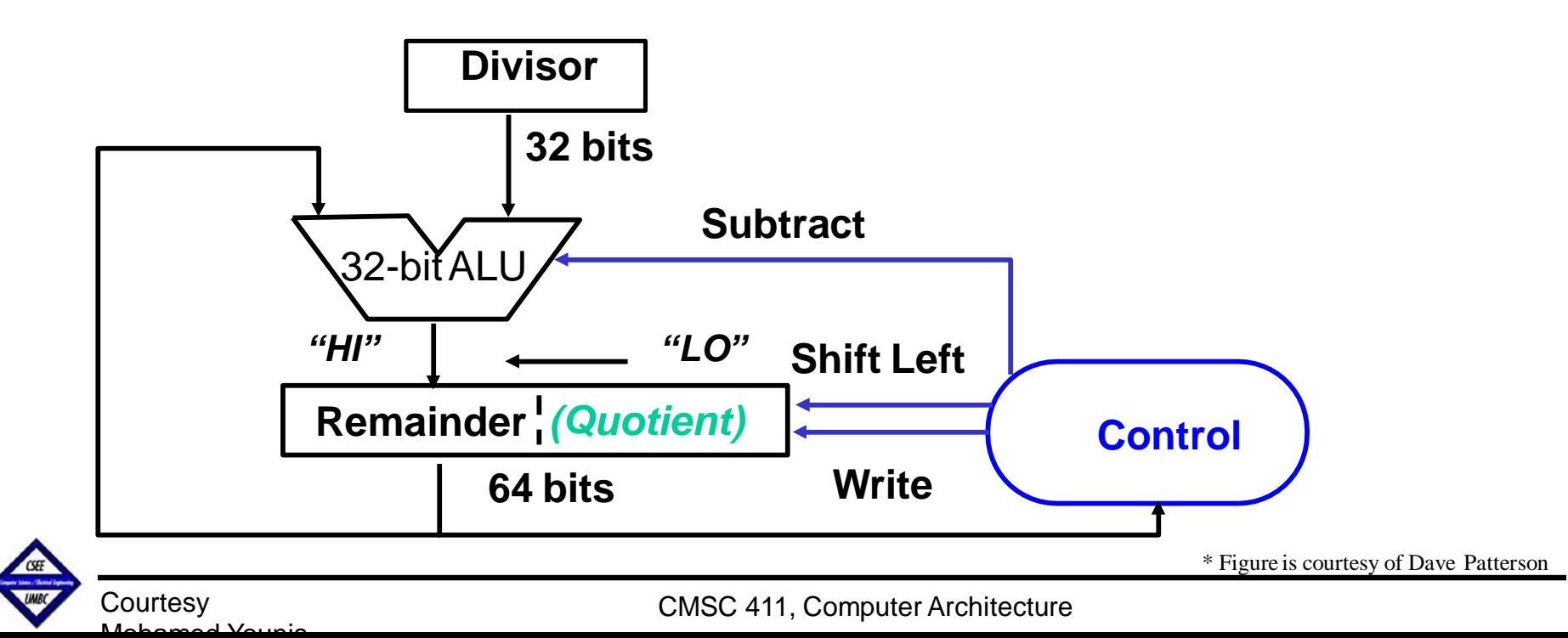

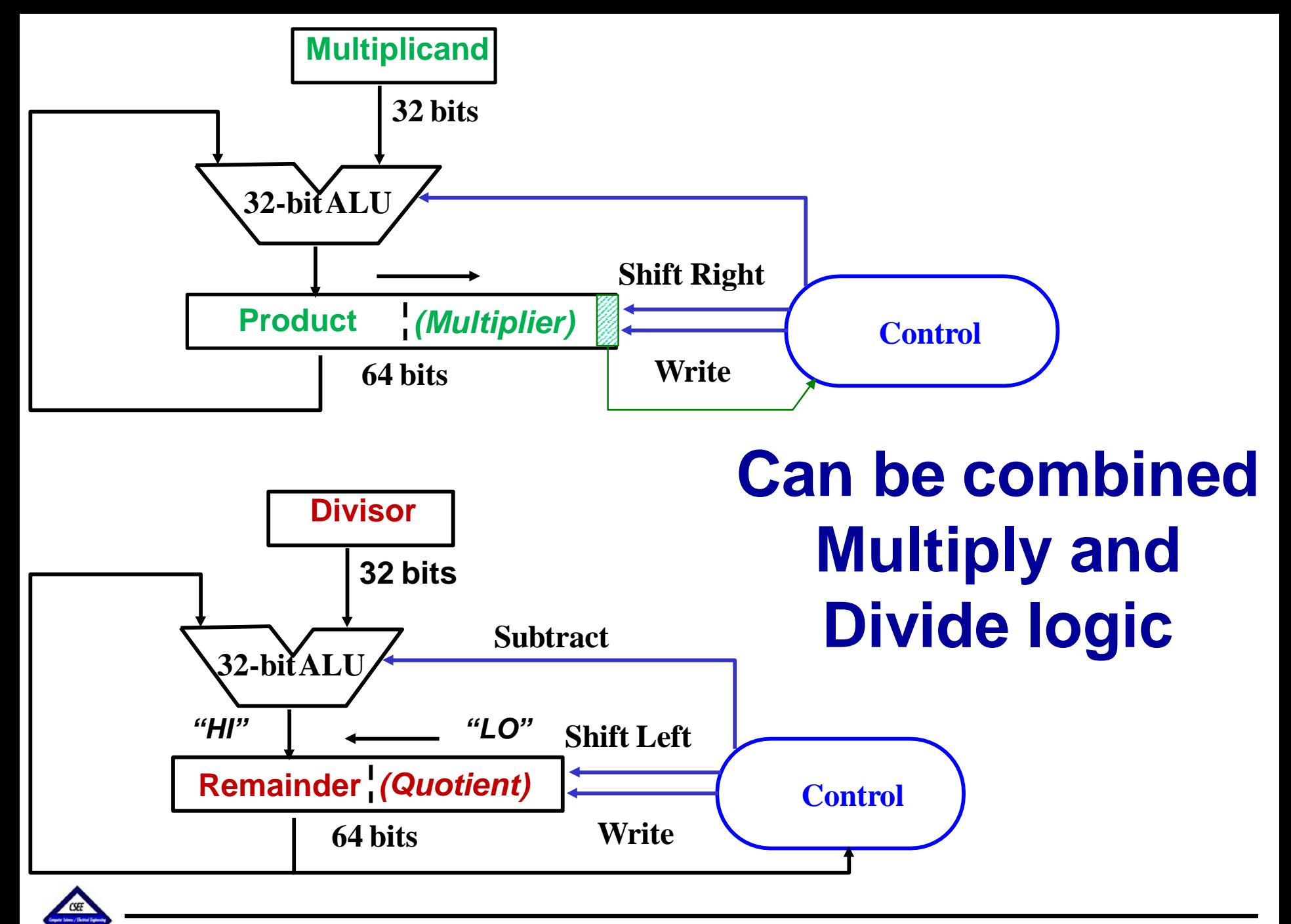

**Courtesy** Mohamed Younis

# **Dividing Signed Numbers**

Simplest approach is to remember signs, make positive, and complement quotient and remainder if necessary (the following are not universal, however)

 $\rightarrow$  Rule 1: Dividend and Remainder must have same sign

→ Rule 2: Quotient negated if Divisor sign & Dividend sign are different

Examples:

*Dividend = Quotient Divisor + Remainder*

 $7 \div 2 = 3$ , remainder = 1

 $-7 \div 2 = -3$ , remainder =  $-1$ 

 $7 \div -2 = -3$ , remainder = 1

 $-7 \div -2 = 3$ , remainder =  $-1$ 

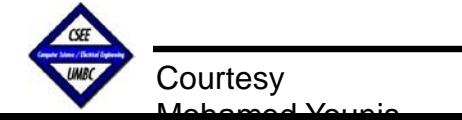

### **MIPS division**

• Instruction:

**div R[rs], R[rt] divu R[rs], R[rt]**

#### $Lo = R[rs]/R[rt]$ ; Hi = R $[rs]$  % R $[rt]$

- If one of the operands is negative, sign of remainder is unspecified
- In SPIM simulator, depends on hosting architecture

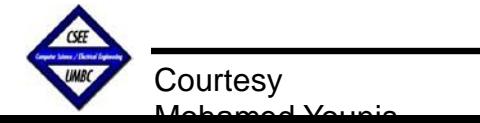

# **Conclusion**

#### *Summary*

 $\rightarrow$  Algorithms for dividing unsigned numbers (Evolution of optimization, complexity)

 $\rightarrow$  Handling of sign while performing a division (Remainder sign matches the dividend's)

 $\rightarrow$  Hardware design for integer division

(Same hardware as Multiply)

#### *Next Lecture*

- $\rightarrow$  Representation of floating point numbers
- $\rightarrow$  Floating point arithmetic
- $\rightarrow$  Floating point hardware

#### Read section 3.4 in 5th Ed.

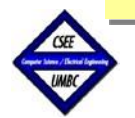